# Politechnika Krakowska im. Tadeusza Kościuszki

# KARTA PRZEDMIOTU

obowiązuje studentów rozpoczynających studia w roku akademickim 2022/2023

Wydział Mechaniczny

Kierunek studiów: Mechanika i Budowa Maszyn Profil: Ogólnoakademicki

Forma sudiów: stacjonarne **Kod kierunku: M** 

Stopień studiów: II

Specjalności: Komputerowo wspomagane projektowanie inżynierskie

### 1 Informacje o przedmiocie

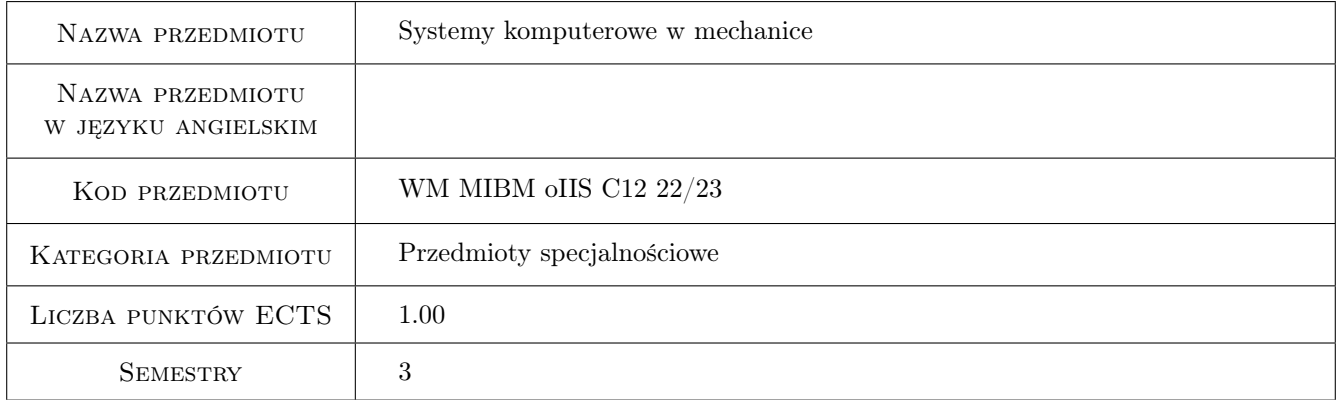

### 2 Rodzaj zajęć, liczba godzin w planie studiów

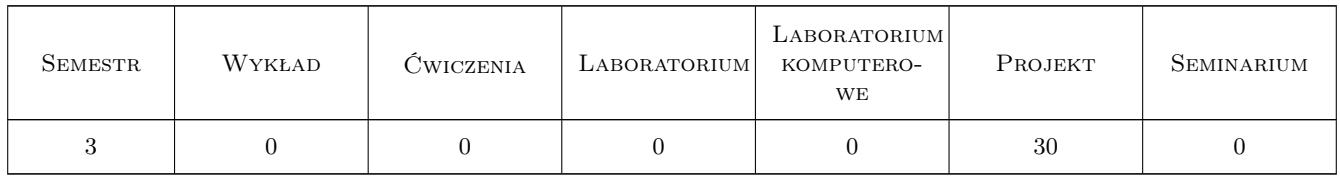

### 3 Cele przedmiotu

Cel 1 Zapoznanie z różnymi systemami komputerowymi służącymi do analizy konstrukcji.

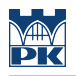

### 4 Wymagania wstępne w zakresie wiedzy, umiejętności i innych **KOMPETENCJI**

1 Znajomość metody elementów skończonych.

#### 5 Efekty kształcenia

- EK1 Umiejętności Potrafi przeprowadzić symulację zagadnień nieliniowych materiałowo w różnych systemach komputerowych.
- EK2 Umiejętności Potrafi przeprowadzić symulację zagadnień nieliniowych geometrycznie w różnych systemach komputerowych.
- EK3 Umiejętności Potrafi przeprowadzić analizę komputerową dla obciążeń zmiennych w czasie.
- EK4 Kompetencje społeczne Potrafi współdziałać w zespole. Rozumie potrzebę dopasowania projektowanych konstrukcji do uwarunkowań społeczno-ekonomicznych.

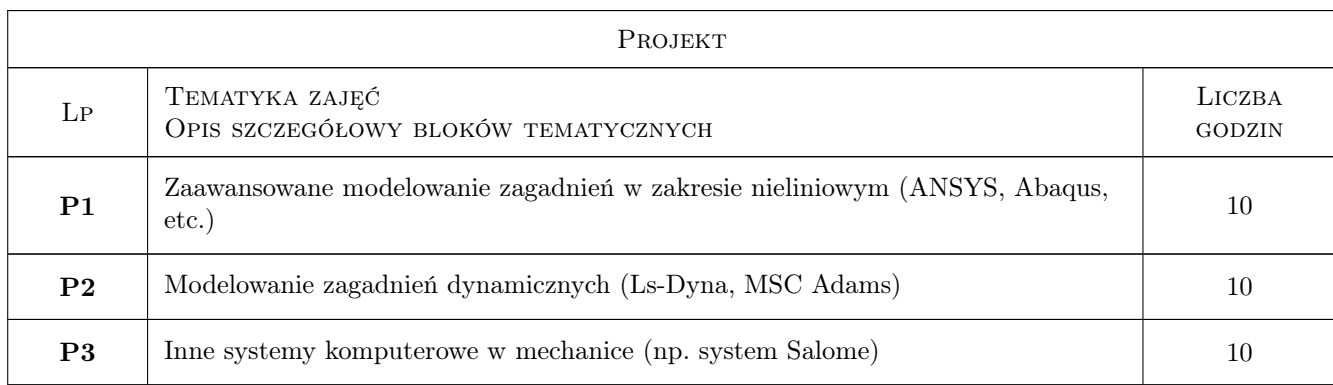

### 6 Treści programowe

### 7 Narzędzia dydaktyczne

- N1 Ćwiczenia projektowe
- N2 Dyskusja
- N3 Konsultacje
- N4 Praca w grupach

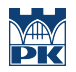

## 8 Obciążenie pracą studenta

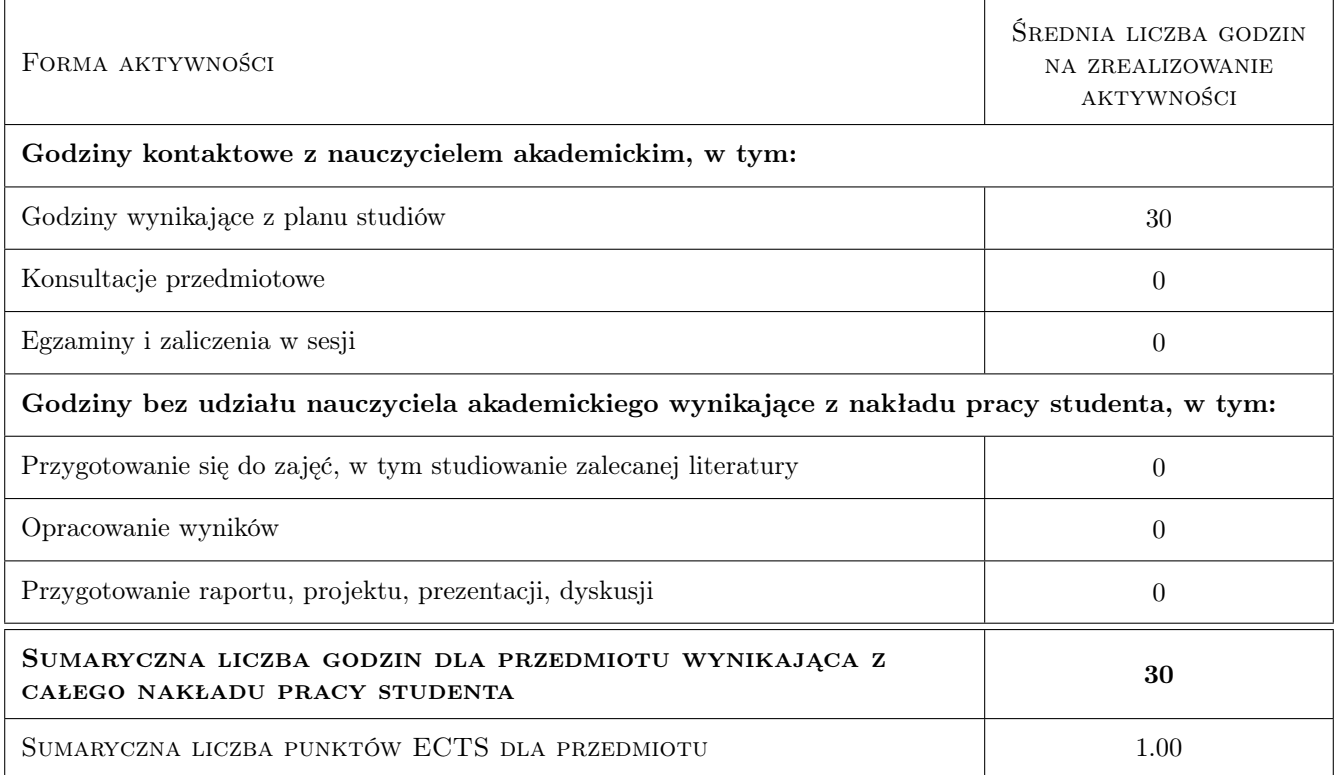

### 9 Sposoby oceny

#### Ocena formująca

F1 Projekt indywidualny

#### Ocena podsumowująca

P1 Projekt indywidualny

#### Warunki zaliczenia przedmiotu

W1 Poprawne wykonanie projektu indywidualnego lub zespołowego.

#### Ocena aktywności bez udziału nauczyciela

B1 Projekt indywidualny

### Kryteria oceny

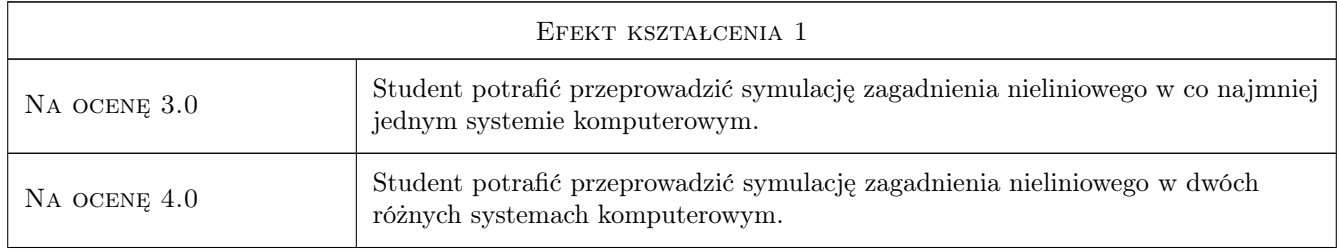

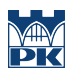

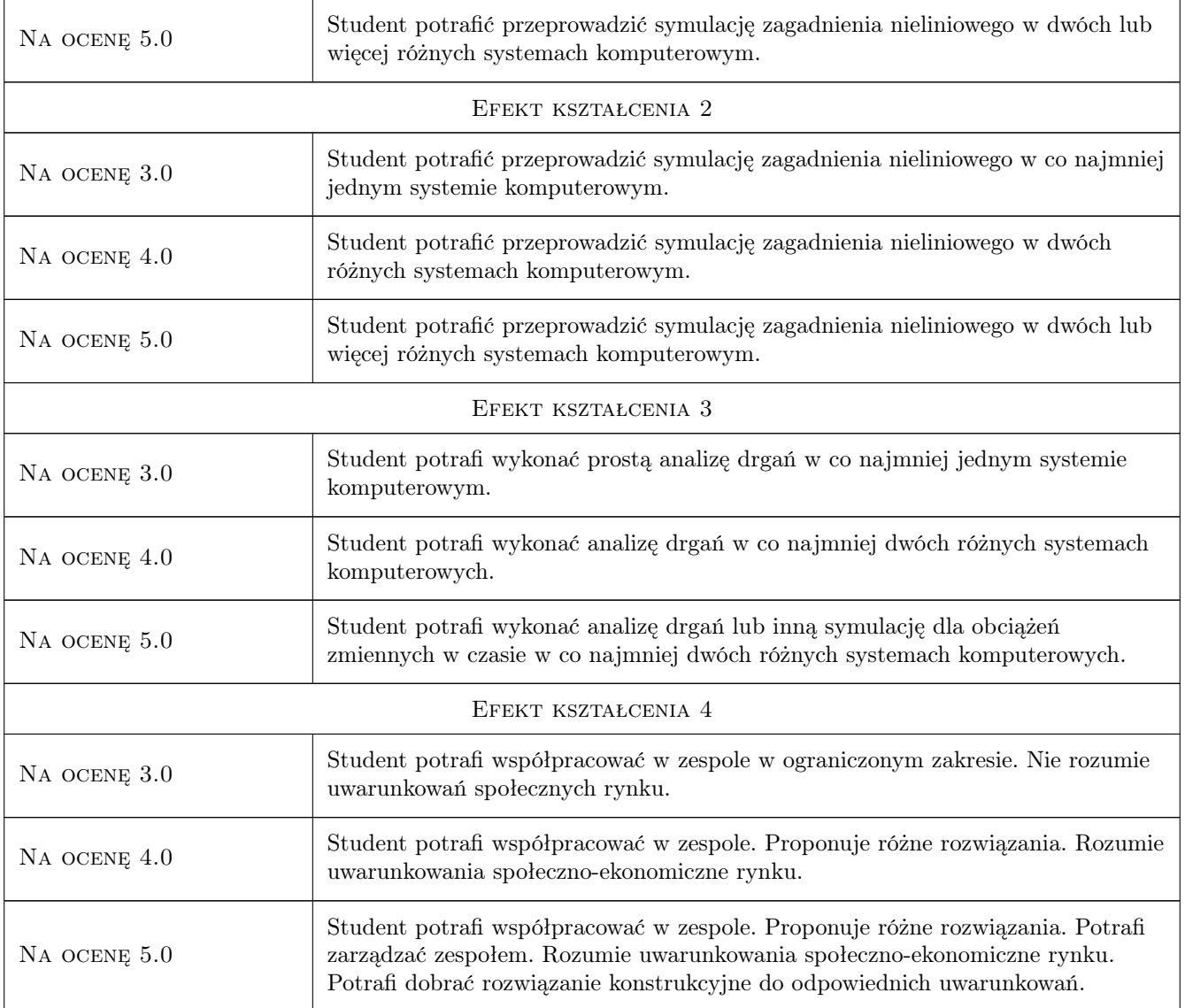

### 10 Macierz realizacji przedmiotu

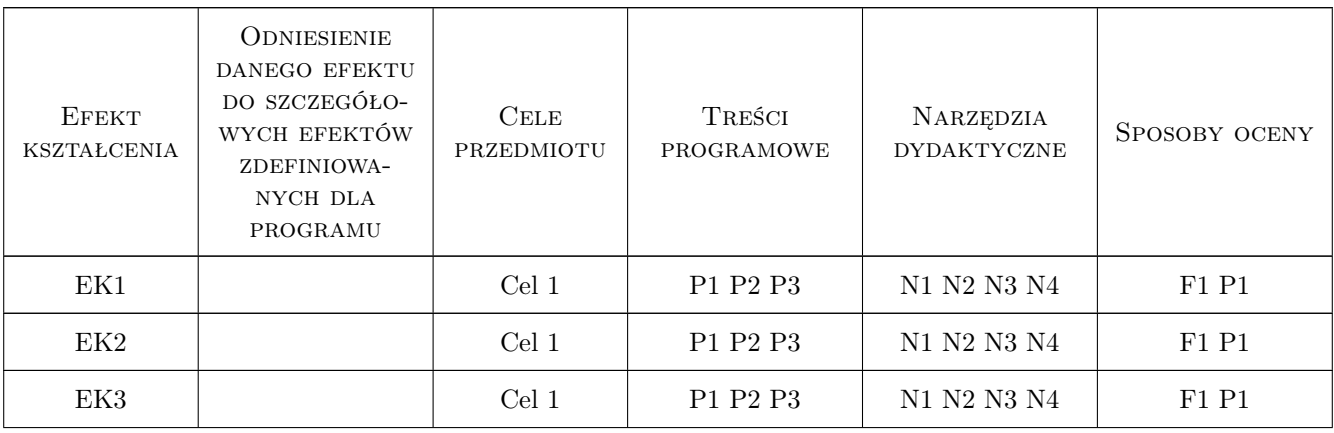

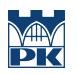

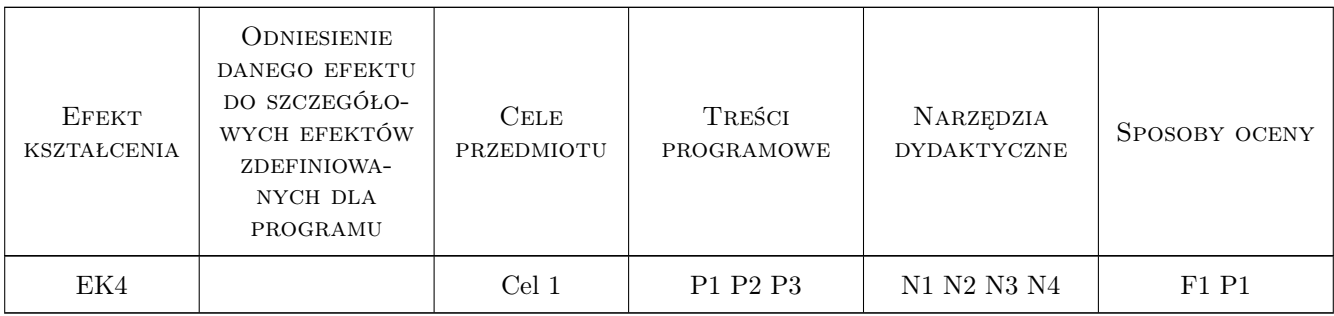

### 11 WYKAZ LITERATURY

#### Literatura podstawowa

[1 ] Lee Huei-Huang — Finite element simulations with ANSYS Workbench 19, , 2018, Mission : SDC Publications

 $[2]$  Aubry J.-P. — Beginning with Code\_Aster, , 2019, Framasoft

#### Literatura uzupełniająca

[1 ] Thakore D. — Finite Element Analysis with Open Source Software, Brisbane, 2014, Moonish Ent. Pty. Ltd.

### 12 Informacje o nauczycielach akademickich

#### Osoba odpowiedzialna za kartę

dr inż. Szymon Hernik (kontakt: szymon.hernik@pk.edu.pl)

#### Osoby prowadzące przedmiot

1 Dr Katarzyna Tajs-Zielińska (kontakt: katarzyna.tajs-zielinska@pk.edu.pl)

2 mgr inż. Gabriela Chwalik-Piszczyk (kontakt: gabriela.chwalik@pk.edu.pl)

### 13 Zatwierdzenie karty przedmiotu do realizacji

(miejscowość, data) (odpowiedzialny za przedmiot) (dziekan)

. . . . . . . . . . . . . . . . . . . . . . . . . . . . . . . . . . . . . . . . . . . . . . . .

. . . . . . . . . . . . . . . . . . . . . . . . . . . . . . . . . . . . . . . . . . . . . . . .

PRZYJMUJĘ DO REALIZACJI (data i podpisy osób prowadzących przedmiot)